Олимпиада «Физтех» по физике 2022

Вариант 09-01

Шифр (заполняется секретарём)

1. Школьник бросает камень вертикально вверх с начальной скоростью  $V_0 = 12$  м/с.

1) Через какое время *t* после старта скорость камня будет равна по величине  $V_0/3$ ?

2) На какой высоте h, отсчитанной от точки старта скорость камня будет равна по величине  $V_0/3$ ? Ускорение свободного падения  $g = 10$  м/ $c^2$ . Сопротивление воздуха не учитывать.

горизонтальной поверхности расположены два  $2.$ Ha цилиндрических сообщающихся сосуда (см. рис.), в которых налита жидкость плотности  $\rho$ . На свободных поверхностях жидкости находятся лёгкие поршни. Зазоров между стенками сосудов и поршнями нет. Левый поршень соединён пружиной жёсткости к с верхней опорой. Разность уровней жидкости в сосудах равна h. Площадь сечения левого поршня S, правого S/2. Трение поршней о стенки сосудов пренебрежимо мало. Ускорение свободного падения g.

1) Найдите деформацию х пружины.

2) Найдите массу т груза, который следует положить на правый поршень, чтобы пружина стала недеформированной.

3. Спутник обращается по круговой орбите вокруг планеты. Высота орбиты  $h = 0.5R$ , здесь  $R -$  радиус планеты. Плотность планеты  $\rho$ . Гравитационная постоянная *G*. Объём шара  $V = \frac{4}{3}\pi R^3$ .

- 1) Найдите ускорение g свободного падения на расстоянии 2R от центра планеты.
- 2) Найдите период  $T$ обращения спутника.

4. На горизонтальном столе находятся бруски, соединённые нитью с системой блоков (см. рис.). Массы брусков  $m_1 = 2m$ ,  $m_2 = 3m$ . Коэффициент трения скольжения нижнего бруска по столу и верхнего бруска по нижнему равен  $\mu$ . Массы нити и блоков, а также трение в осях блоков пренебрежимо малы.

- 1) Найдите величину  $F_0$  горизонтальной силы, которую следует приложить к свободному концу нити, чтобы нижний брусок скользил по столу, а сила трения, действующая на верхний брусок, была равна нулю.
- 2) Найдите величину  $F$  минимальной силы, при которой нижний брусок скользит по столу, а верхний брусок движется влево относительно нижнего бруска.

5. Ко дну бассейна глубиной  $H=2,5$  м приклеена осесимметричная конструкция (см. рис.). Клей затвердел. Верхняя поверхность конструкции - полусфера. Объем конструкции  $V = 8 \text{ }\mu\text{m}^3$ , площадь

соприкосновения конструкции с дном через клей  $S = 20$  см<sup>2</sup>. Плотность воды  $\rho = 1$  г/см<sup>3</sup>, атмосферное давление  $P_0 = 100 \text{ k} \Pi$ а.

Ускорение свободного падения  $g = 10$  м/с<sup>2</sup>.

1) Найдите давление  $P_1$  вблизи дна.

2) Найдите величину  $F$  силы (с указанием направления), с которой вода действует на конструкцию.

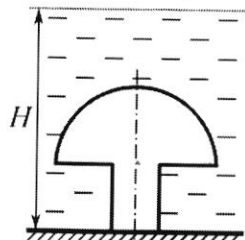

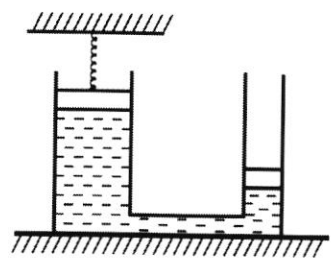

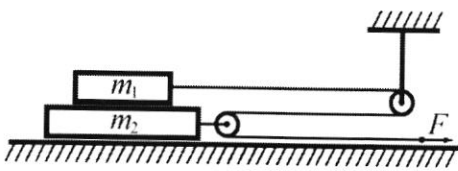

Класс 9

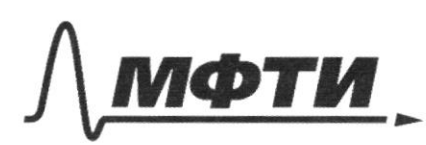

«МОСКОВСКИЙ ФИЗИКО-ТЕХНИЧЕСКИЙ ИНСТИТУТ (НАЦИОНАЛЬНЫЙ ИССЛЕДОВАТЕЛЬСКИЙ УНИВЕРСИТЕТ)»

ШИФР

(заполняется секретарём)

## ПИСЬМЕННАЯ РАБОТА

 $\sqrt{1}$ Sannewar zalenannomme brencence: cropeme om  $U = U_0 - qt$  $\frac{v_o}{3}$  =  $v_o$  - qt  $rac{2}{3}V_0 = qt$  $t = \frac{2V}{3g}$  $=$   $\rho$ , 8 c Запишем закон движения равноцекоренного.  $-\frac{gt}{2}$  $rac{25}{99} = \frac{453}{99}$  $-\frac{4.12^{2}}{9.10}$  $x = b$  $48$  $= 6, 4.4$ Unleem: repeg 0,3c, un bicome  $6,44$ Sammuer zaken Tackara gur mored Auts.  $P_{A} = P_{B}$  $pqh$  $\sqrt{2}$ (yry muna racmanyma pg h ynpyrocmy  $\gamma$  = Topment noguamica  $919$  $QQ$ YMettometers Geopop X , so ranniver recuzivemments OBelua Mayene npymuner  $\sqrt{ }$  $-008$ eu begor, munequen  $06704$ 290  $\overline{1}$  $\mathbf{b}$ begos, quequinne  $Sx =$  $\frac{2}{2}$ - пулетение уровня  $\boldsymbol{\varkappa}_j$ 298 begge  $91 = 22$ 

□ черновик □ чистовик (Поставьте галочку в нужном поле)

Страница №4 (Нумеровать только чистовики)

3novum paznicija spolnen li nobien cumquizme x+x,+h=  $= h+3x$ . Samueller zakon Tackard ger morek CuD.  $\frac{m}{s}$  $=$  pq (sath  $= pq \cdot \frac{3pqhS}{fqk} + pqh$  $\frac{\text{2m}}{s}$ = poth  $\left(\frac{3pq}{\sqrt[3]{k}}\right)$  $Onlem: a = \frac{3pqhs}{\sqrt{k}}$  $m = p \hbar S ($  $W<sub>3</sub>$ 3 annien saxon Banquioro Filaromenica.  $F_T = q \cdot m_1$ - cara manecome  $F_{\tau}$  =  $\vec{F}$ morel). , even pabric no nupoge (smo eguo  $\alpha$  $9 = \frac{18}{24}$ 19e 9yckopenne chadagno no magennes ha pacam yeumpa manemor, me -droveca Benni concluus  $\chi$  $\frac{m_{2}}{4R^{2}}$  .  $G$  ${}^{6}6 = 56.77.86$  $4$ Die crymnicka g - yerompormparurement noe yeroperue, W - ywokan chepoeme enymniker, R, = 1,5R - $\mathcal{U}_1$ expijnnecina, no comepai on glumerra  $: p. \pi R \cdot G$  $= q.15R$  $1.5R$   $0.5TP$  $=$   $\overline{3}$ ▲九 aparezement palaire BSAPRA  $\frac{4\pi^2}{\omega^2} = \frac{4\pi}{0.5\pi}$  $T^2$ 

Страница №2 (Нумеровать только чистовики)

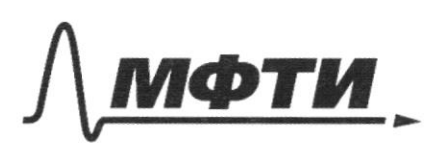

«МОСКОВСКИЙ ФИЗИКО-ТЕХНИЧЕСКИЙ ИНСТИТУТ (НАЦИОНАЛЬНЫЙ ИССЛЕДОВАТЕЛЬСКИЙ УНИВЕРСИТЕТ)»

ШИФР

(заполняется секретарём)

## ПИСЬМЕННАЯ РАБОТА

N 3 (npo go inchue) Des communes of stersemes n'enmprempennementalement fermen.  $f \frac{4}{15^{2}R^{2}}-6=\frac{9\cdot\frac{4}{3}\pi R}{\frac{9}{4}}6=\frac{4}{3}\cdot\frac{4}{9}$ , p $\pi R6=\frac{16}{24}$  p $\pi R6$  $9 = \frac{m_2}{2^2}$  $\overline{A}$ Dia gaumenia no experimanción  $w^2 - R = 9$ , 190  $R = 1,5R$ -raquye,<br> $w^2 = R^2 = 15R - 1,5R$ W-ywobas cropocmb  $T^2 = \frac{(2\pi)^2}{\mu^2}$  $\sqrt{\frac{4\pi^{2} \cdot 2}{16 \cdot 91}} = \sqrt{\frac{2\pi \cdot 81}{16 \cdot 916}} = \sqrt{\frac{817}{8 \cdot 916}} = \sqrt{\frac{2}{16}} = \sqrt{\frac{2}{16}} = \sqrt{\frac{2}{16}} = \sqrt{\frac{2}{16}} = \sqrt{\frac{2}{16}} = \sqrt{\frac{2}{16}} = \sqrt{\frac{2}{16}} = \sqrt{\frac{2}{16}} = \sqrt{\frac{2}{16}} = \sqrt{\frac{2}{16}} = \sqrt{\frac{2}{16}} = \sqrt{\frac{2}{16}} = \sqrt{\frac{2}{16}} = \sqrt{\frac{2}{16}}$  $T = \sqrt{\frac{4\pi^{2}}{16 \text{ p n R G}}}}$  $= 4.5 \sqrt{\frac{\pi}{2p}}$ Onbem:  $q = 3\pi pRG$ ,  $T = 4.5\sqrt{\frac{n}{2pG}}$ Tooumalu gabrenue na # rujoure H:  $P_1 = P_0 + pq$ H =  $100 \kappa$ JTa +  $100.10.25$ Ta -  $102.5 \kappa$ JTa Thegomabum, uno konompyresees smo boga mackai sel popula. Ima borga sygem nanogumber b pabuobecun b man se cienner. mecine, a judium cuina galerenna cocmoparan bogo sygem mance Samuncoll to 7 zeuron flow mena (Kenconjuncy un de  $Fa$  $mg$  $N$ cummempurna, grazum cum doxobor gabierus ypab-

□ черновик ■ чистовик (Поставьте галочку в нужном поле)

Страница №3 (Нумеровать только чистовики)

molecule  
\n
$$
ng + Fq = P, S
$$
 (ex· $arcsin$  exists)  $log_{10}g_{10}r$  is  $q_{10}r$  exists  
\nwe divide  $q_{10}r$   
\nwe divide  $q_{10}r$   
\n $Fq - PS - pqV = 1025 \cdot 1000 \cdot 20 \cdot 10^{-49} - 1000 \cdot 10 \cdot 8 \cdot 10^{-3} =$   
\n $= 1025 \cdot 20 \cdot 10^{-3} - 80 = 205 \cdot 60 = 125 M$   
\n $Qmlem$ :  $P_1 = 1025 \times 11a$ ,  $F_q = 125M - 1099$   
\n $= 1025 \cdot 20 \cdot 10^{-3} - 80 = 205 \cdot 60 = 125 M$   
\n $Qmlem$ :  $P_1 = 1025 \times 11a$ ,  $F_q = 125M - 1099$   
\n $= 1025 \cdot 10^{-10} \cdot 100$   
\n $= 1025 \cdot 10^{-10} \cdot 100$   
\n $= 1025 \cdot 10^{-10} \cdot 100$   
\n $= 1025 \cdot 10^{-10} \cdot 100$   
\n $= 1025 \cdot 10^{-10} \cdot 100$   
\n $= 1025 \cdot 10^{-10} \cdot 100$   
\n $= 1025 \cdot 10^{-10} \cdot 100$   
\n $= 1025 \cdot 10^{-10}$   
\n $= 1025 \cdot 10^{-10}$   
\n $= 1025 \cdot 10^{-10}$   
\n $= 1025 \cdot 10^{-10}$   
\n $= 1025 \cdot 10^{-10}$   
\n $= 1025 \cdot 10^{-10}$   
\n $= 1025 \cdot 10^{-10}$   
\n $= 1025 \cdot 10^{-10}$   
\n $= 1025 \cdot 10^{-10}$   
\n<

√ чистовик □ черновик (Поставьте галочку в нужном поле)

Страница $\mathop{\mathbf{M\textsc{o}}}\limits^\wedge_{\mathop{(\mathop{\rm H}\nolimits y\mathop{\rm M\textsc{e}}\nolimits p\mathop{\rm O}\nolimits\mathop{\rm B\textsc{a}}\nolimits\mathop{\rm K\textsc{a}}\nolimits\mathop{\rm W\textsc{a}}\nolimits}}$ 

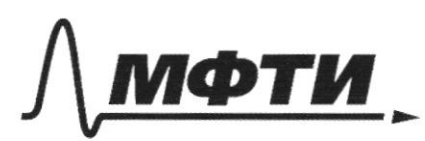

«МОСКОВСКИЙ ФИЗИКО-ТЕХНИЧЕСКИЙ ИНСТИТУТ (НАЦИОНАЛЬНЫЙ ИССЛЕДОВАТЕЛЬСКИЙ УНИВЕРСИТЕТ)»

ШИФР

(заполняется секретарём)

## ПИСЬМЕННАЯ РАБОТА

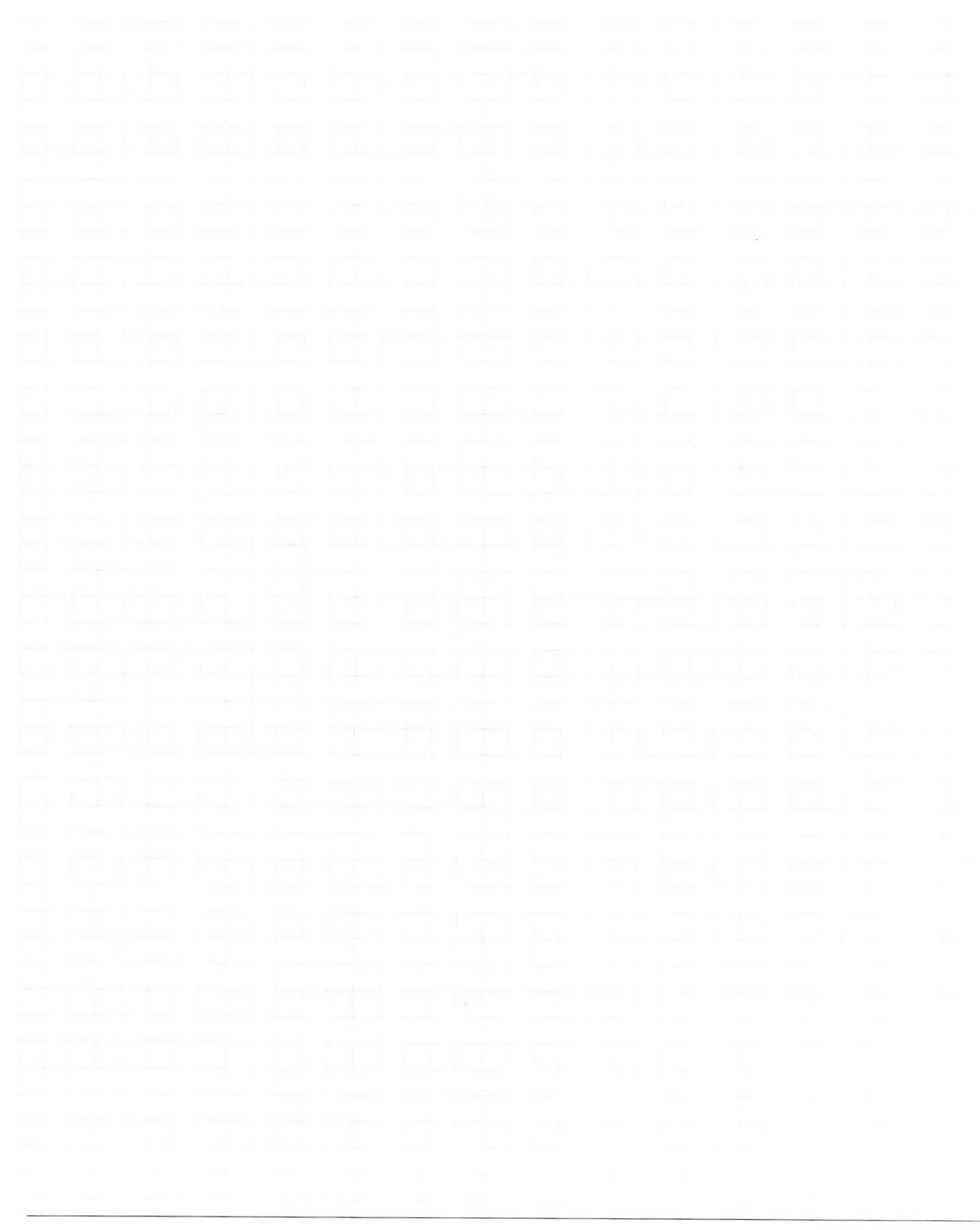

□ черновик □ чистовик (Поставьте галочку в нужном поле)

Страница № (Нумеровать только чистовики)

□ чистовик □ черновик (Поставьте галочку в нужном поле)

Страница $\mathcal{N}_{\!\!\!\!\!\!\!\!\underline{\mathfrak{O}}}$  (Нумеровать только чистовики)

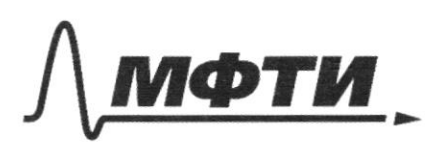

«МОСКОВСКИЙ ФИЗИКО-ТЕХНИЧЕСКИЙ ИНСТИТУТ (НАЦИОНАЛЬНЫЙ ИССЛЕДОВАТЕЛЬСКИЙ УНИВЕРСИТЕТ)»

ШИФР

(заполняется секретарём)

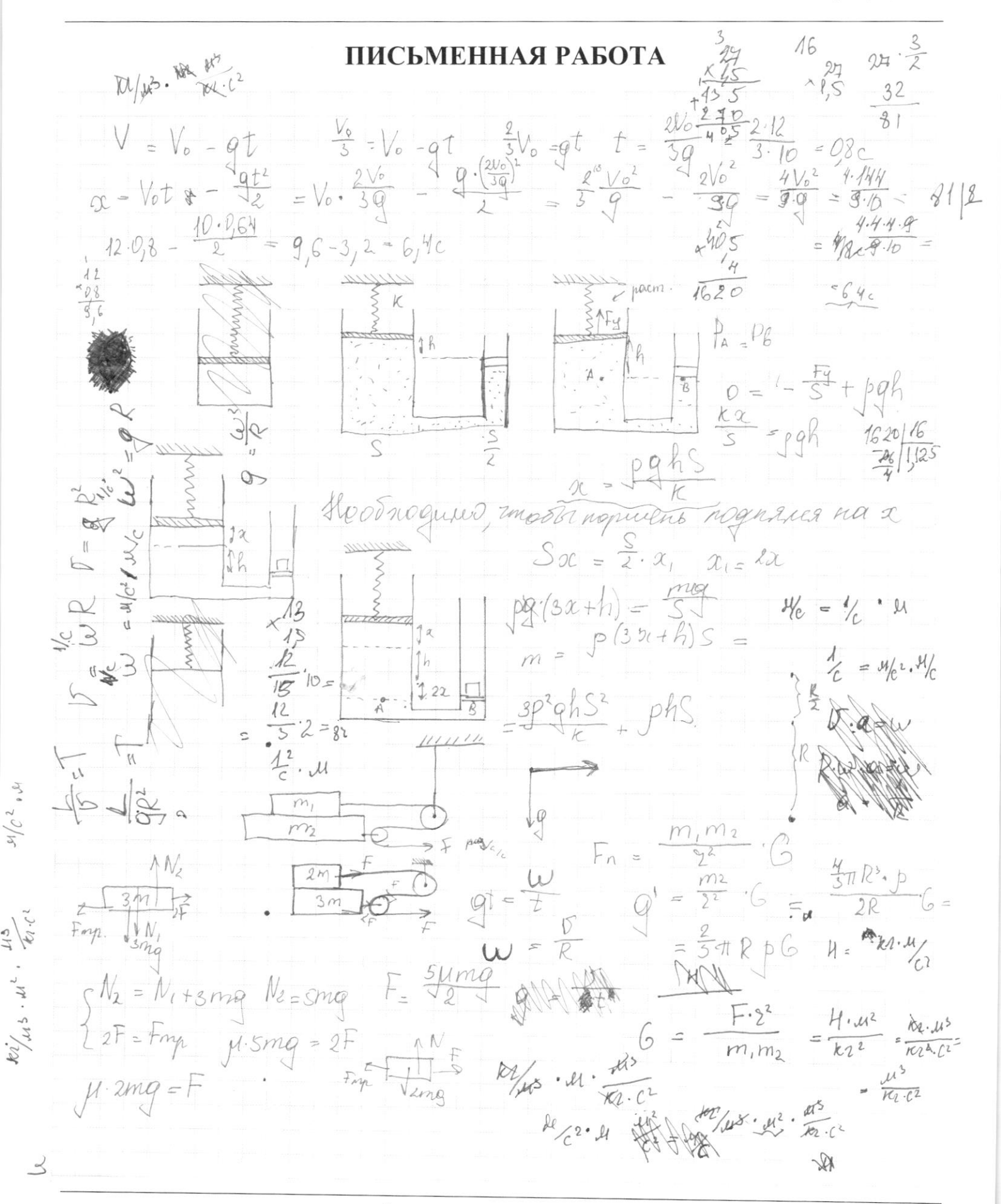

⊠ черновик □ чистовик (Поставьте галочку в нужном поле)

Страница № (Нумеровать только чистовики)

 $\mu$ ag/c  $\overline{\phantom{a}}$ agerm + 2  $+$ bq $H$  $\frac{1}{2}$  $\lambda_{0}$ 00  $J = 12.47$  $T_{Fq}$  $\beta$  $-4t^{2}$   $-4$  $\overline{\phantom{a}}$ S  $\mathbb{Z}_1$  $1 = q R.2T = 3\pi R^2P_0$  $QR$  $5 \mathbb{Q}$ DA  $\overline{\mathbb{I}}$  $\frac{3\pi R}{\sigma}$  $3<sup>7</sup>$  $9R2$  $\overline{a}$  $\mathcal{S} = (\mathbf{x}) \mathcal{R}$  $\frac{31}{92}$ έ  $= 2\pi R^2 p^6$  $31$  $v = qR^2$  $44$  $20 \text{ m/s}$  $\omega$  $F_{2+mq} - F_{1}$  $F_2 = pq$  $\frac{1}{2}$  $p \cdot \frac{1}{3} \pi R^{3}q$  = part  $R^{3}$  $\odot$  $-S)$  $S^{\rho}_H + \frac{e}{3} \pi k^3$  $H-h\cdot(nR^2)$  $F_{2-pq}$  $H =$  $37R3$  $\frac{V}{S}$  $\equiv$  $rac{1}{2}$  $P_{1}$  $\frac{1}{2}$ N/C  $\cdot$  ( $tR^{2}-S$ )  $(H - h - R - \frac{2}{3}R)$  $(M-h)$  $P_{c}^{q}$  $pq$  $\mathcal{U}/c$ pg  $\equiv$  $\frac{\pi R^2(V)}{S}$  $\frac{V-5\pi R^3}{5}$  $-57R_3$  $\frac{pq}{s}$  $T R^{2}/H - R^{2}/R$  $-pq(H)$  $\ddot{t}$  $-pqH$  $\frac{1}{\sqrt{2\pi}}$  $M$  $2F = \mu Smg$  $2mq$  $\begin{array}{c} \downarrow \\ \downarrow \end{array}$  $\overline{\lim}$  $F^{\pi\mu}$ ,  $H =$  $\frac{250}{20}$  $845$  $H_{g}$  $=$   $mq$  $F_{m\mu_{\lambda}}$  $F = 2\mu mg$ E mo  $3\mu$ mq  $f_{fg}$  $S \cdot H_{\text{PQ}} \neq 0$  $\overline{t}q$ .  $2m\overline{a}$  =  $\mu$ mg  $pqV$  $pq(250.20 - 800)$ =  $\uparrow$   $F_g$  $pgHS-pgV =$  $\equiv$  $FA$  $25$ Fmu 8 F  $4mg$  $=5$  $\frac{3}{3}$  /ug  $\varphi$ F

□ чистовик □ черновик (Поставьте галочку в нужном поле)

Страница № (Нумеровать только чистовики) ý.  $\begin{array}{c} \mathcal{L}_{\mathcal{A}}(\mathcal{A}) \\ \mathcal{L}_{\mathcal{A}}(\mathcal{A}) \end{array}$ **September 1** J

Страница  $\mathcal{N}_{\mathcal{Q}}$ (Нумеровать только чистовики)

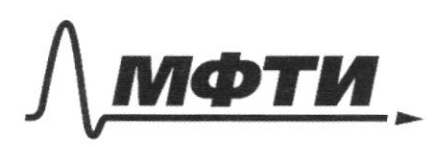

«МОСКОВСКИЙ ФИЗИКО-ТЕХНИЧЕСКИЙ ИНСТИТУТ (НАЦИОНАЛЬНЫЙ ИССЛЕДОВАТЕЛЬСКИЙ<br>УНИВЕРСИТЕТ)»

ШИФР

(заполняется секретарём)

ПИСЬМЕННАЯ РАБОТА

 $rac{16}{27}$  $dP6p$  $\frac{9}{4}$  $\frac{32}{81}$  $\frac{32}{81}$ Hom cun  $\frac{4.8}{32}$  $100.000.10^{-6}$ 0. C  $\overline{\phi}$  $102,5$  $10.25 = 2500$  $20$  $\cdot 10^{-3}$  $1000.10.$  $205$ 10 8000.10  $1025.20.103 - 80$ 

□ чистовик □ черновик (Поставьте галочку в нужном поле)

Страница  ${\cal N}$ о (Нумеровать только чистовики)